## ●Web受付のご案内(  $\sim$ スマホ・携帯・PCからWeb予約やお知らせメール(LINE呼出)がご利用になれます $\sim$

●小児科は、当日の順番予約制です。今現在の待ち人数が確認できます。 Web受付時間 午前:8:30~11:30 午後:15:00~18:00 (※土曜日は、午前のみ)

●予防接種・乳幼児健診と皮膚科の予約につきましては、 日時指定の時間予約がご利用になれます。(専門外来は窓口受付のみ) (前日23:59締め切り) 回转回

## http://morino-kodomo.mdja.jp URL

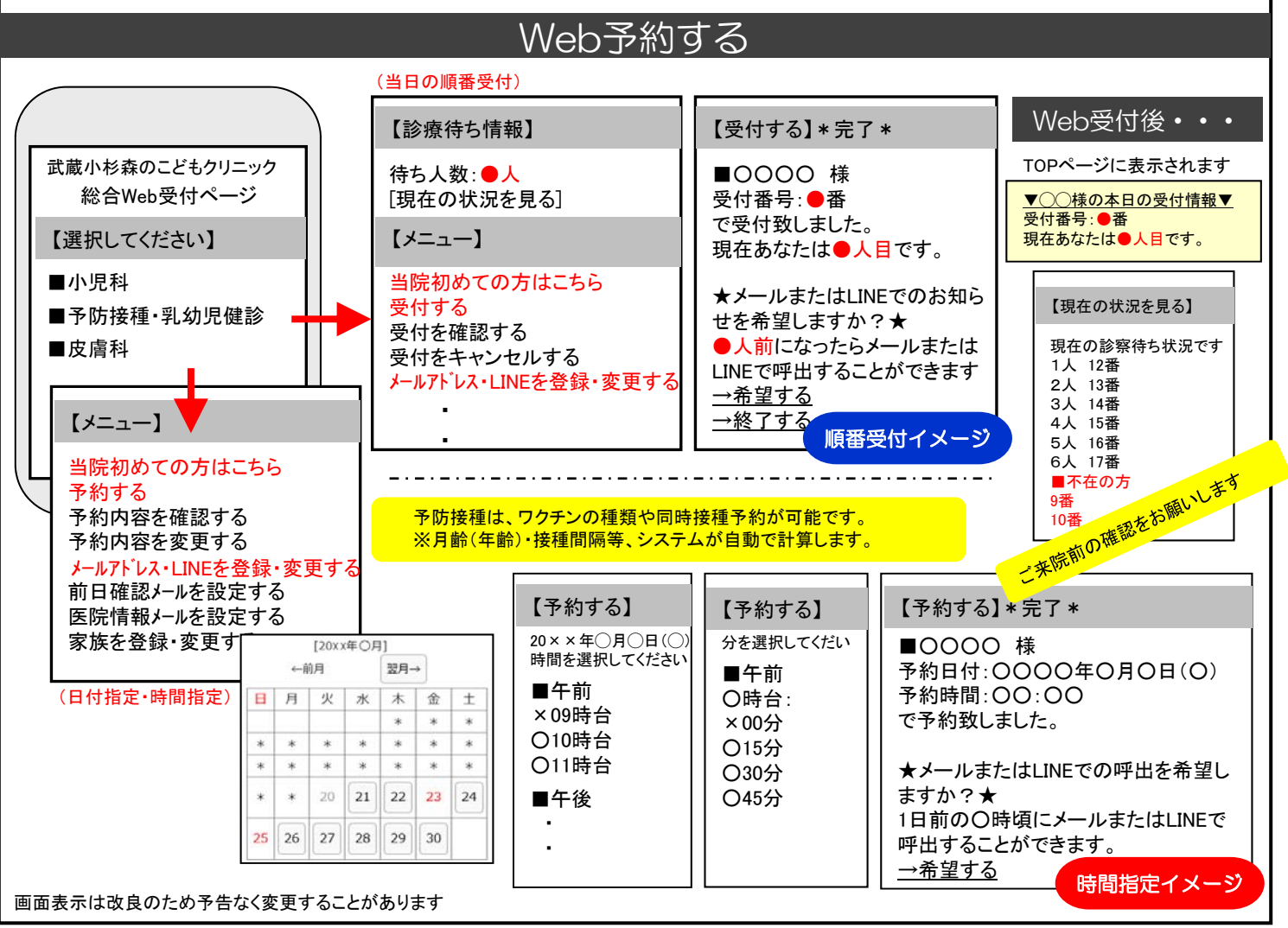

## ▼注意事項等▼

- ●ご家族で診察される場合は、それぞれご登録ください。
- ●午前診、及び午後診の終業時を超えお名前をお呼びしても来院されていない場合は、診察を致しかねます。 ●お呼びした時に不在の場合しばらくお待ち頂く事になります。
- ●待ち時間が長時間にわたる場合、TOP画面に表示されます「本日の受付情報」「現在の状況を見る」から ご自身の順番を途中で再確認されることをお勧めいたします。

▼お知らせサービスについて▼ TOP画面から事前に「メールアドレス・LINEを登録・変更する」を済ませておくと便利です。受信制限等の設定を している方は「mx.mdja.jp」からのメールを許可してください。機種によっては初期設定で受信制限が掛かってい る場合がございます。ドメイン受信設定方法は各携帯電話会社にお問い合わせください。 LINE登録については、別紙チラシをご参照ください。

武蔵小杉森のこどもクリニック

A.C.S 医脚

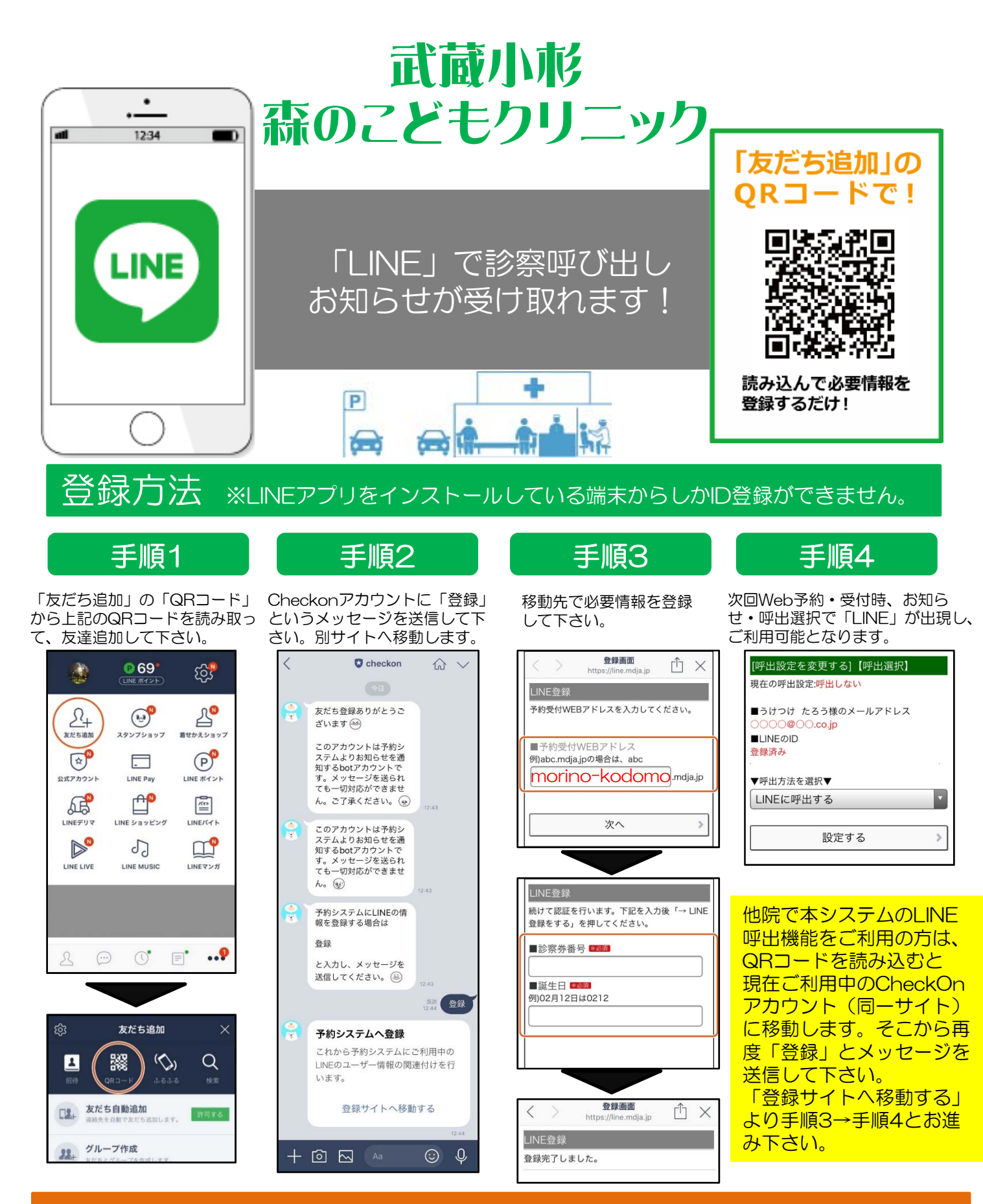

## ご注意ください

※「Check on」アカウントは現在「お知らせ・呼出」送信専用アカウント(botアカウント) となっております。クリニック・医院への質問等は受付できませんので、ご了承ください。

※ブロックまたは通知オフにされていると、お知らせ・呼出がうけとれなくなります。

※通信状態によってはメッセージをリアルタイムで受信できないことがございます。